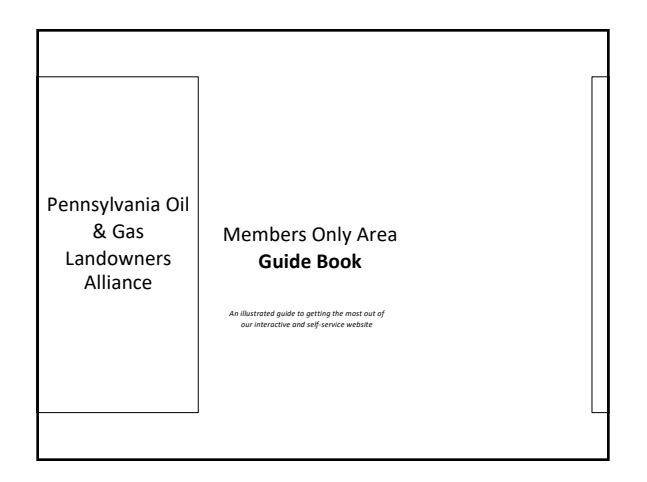

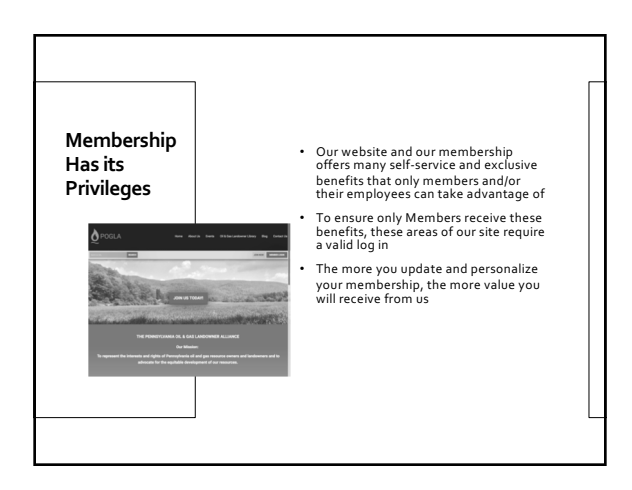

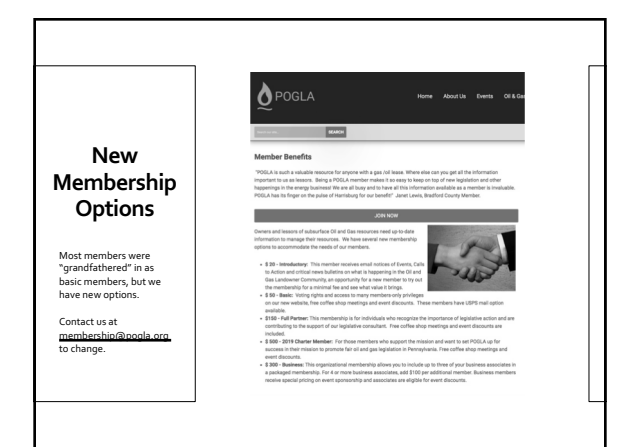

1

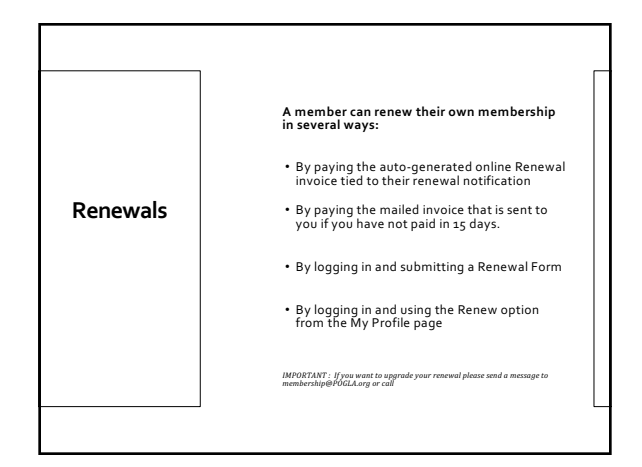

**Here's an example of a renewal email that will be sent directly to your personal email inbox.** 

We would like to take the opportunity to thank you for your support over the past twelve months. We value all contributions to MCU, and memberships make up the lifeldood of our organization. Your involvement is important a We know people have busy lives, so we wanted to take this opportunity to remind you that your membership with MCU will expire on 08/01/2016. If you are still deciding whether to renew, or just haven't gotten around to it<br>yet, please let us remind you of what you will be missing if you do not renew. 1. Networking Opportunities<br>2. Membership Directory Visibility<br>3. Discounted Event Registration<br>4. CE Opportunities We hope that you will take the time to renew your membership and remain<br>part of our community. It couldn't be easier - just click the link below to pay<br>the attached invoice. Your financial contributions truly are vital to our existence, but so is your<br>membership - just knowing that you support what we are doing keeps us<br>neing

Kinsey,

Click here to pay this invoice

**How to Renew Your Membership** • By paying the auto-generated Renewal invoice tied to their renewal notification • By paying the mailed copy of the invoice • By logging in and submitting a Renewal Form • By logging in and using the Renew option from the My Profile page

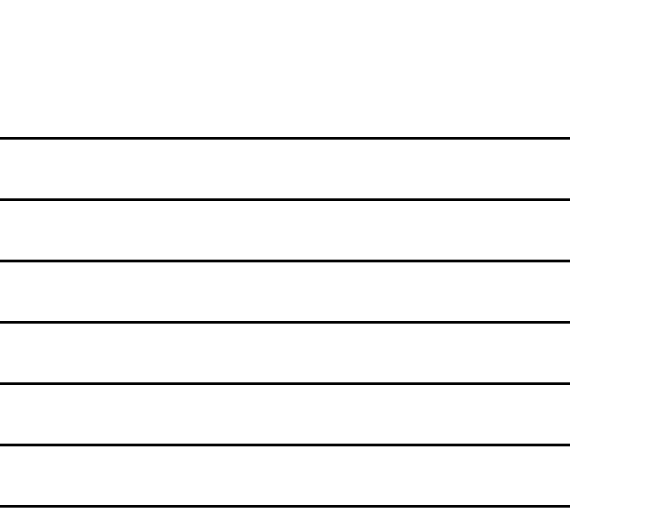

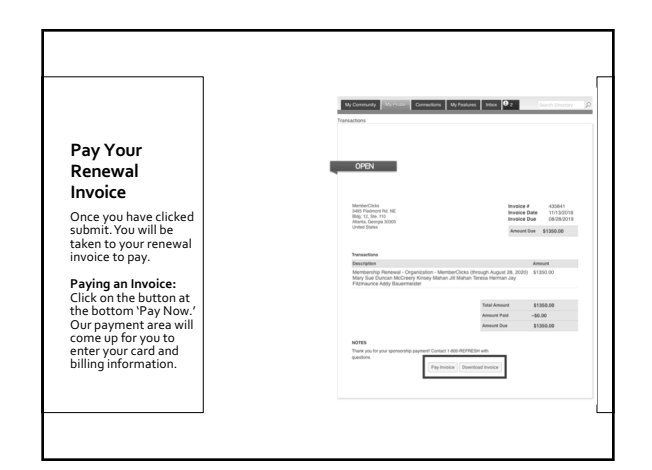

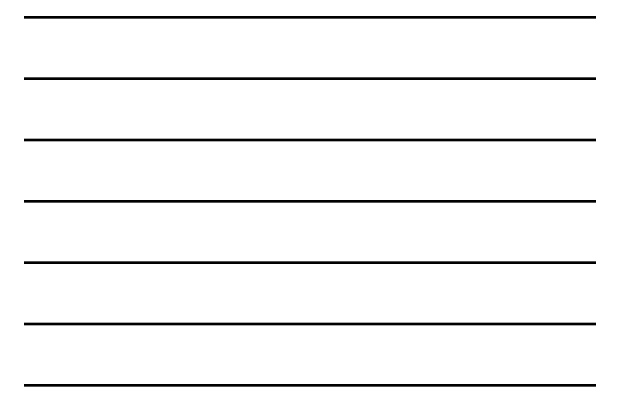

2

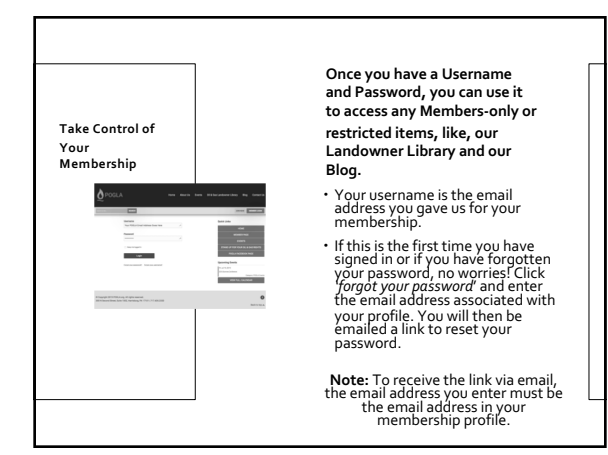

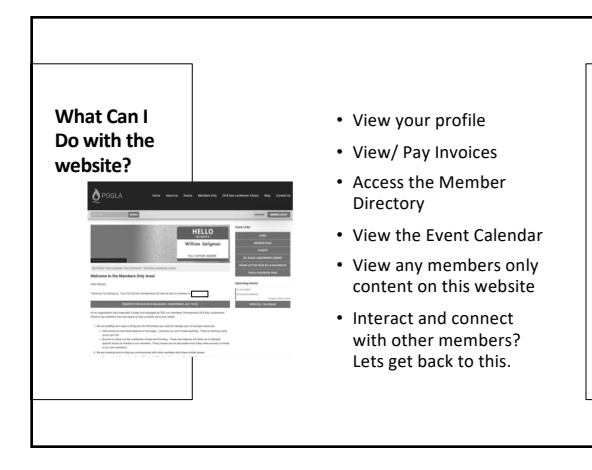

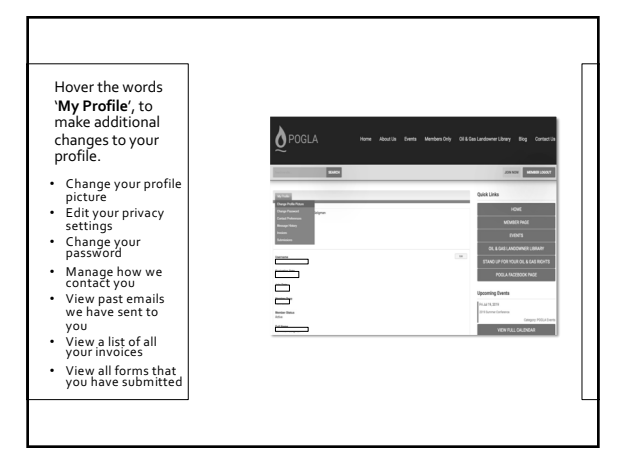

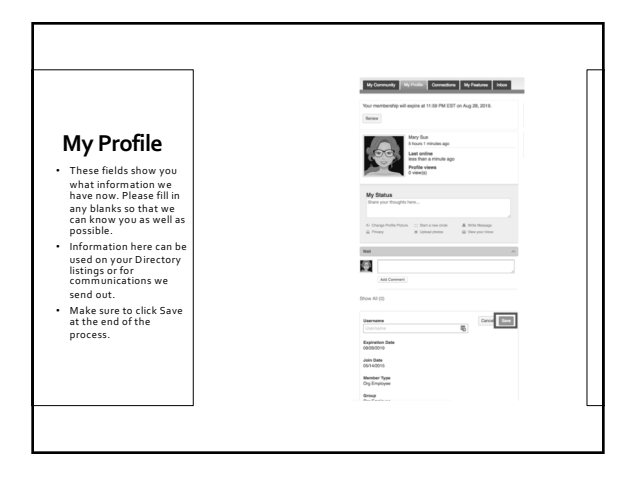

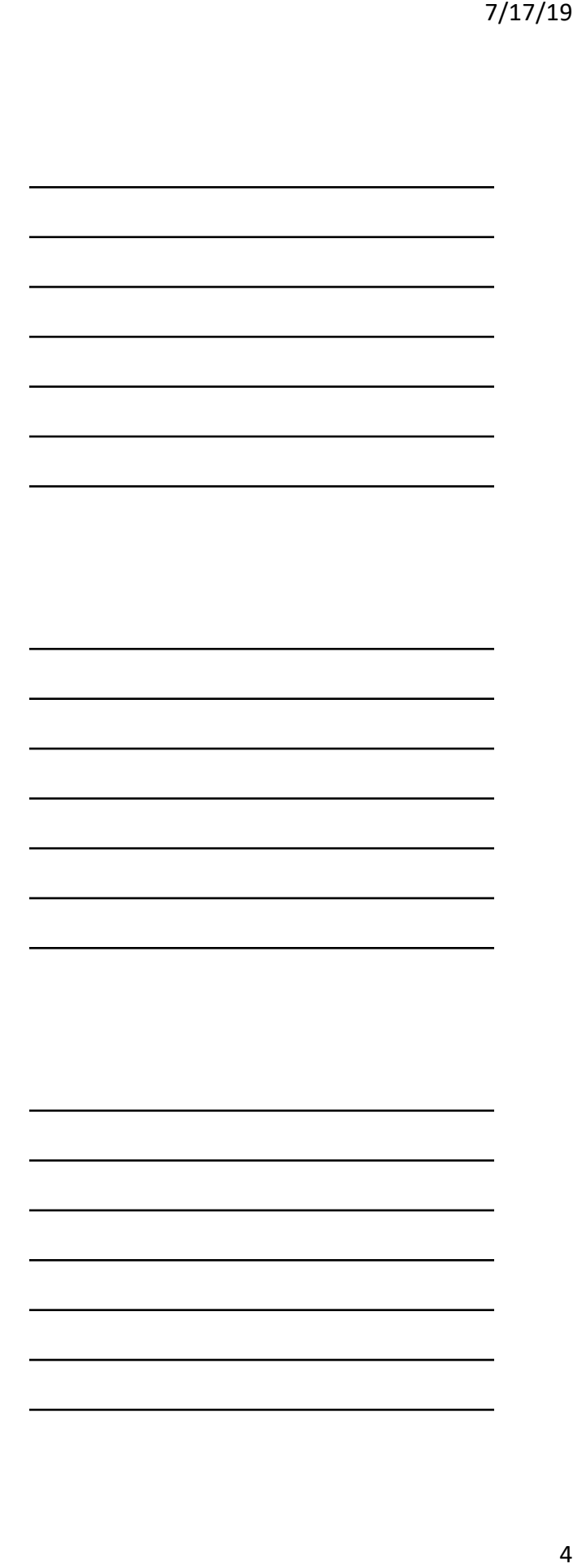

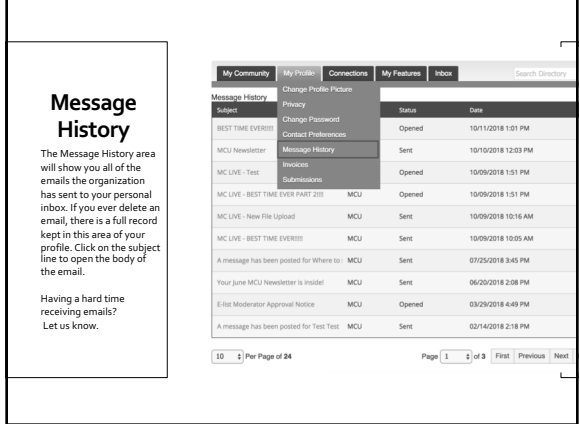

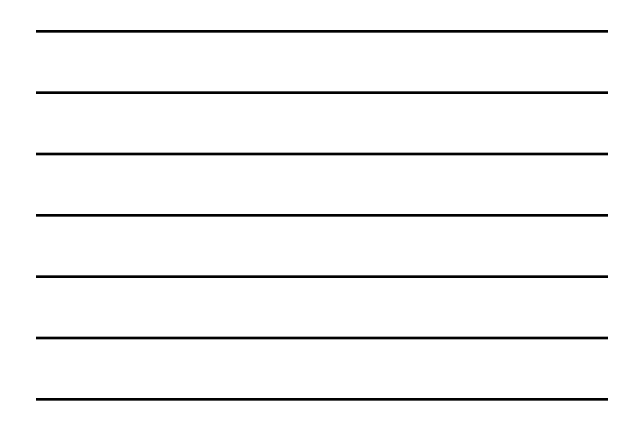

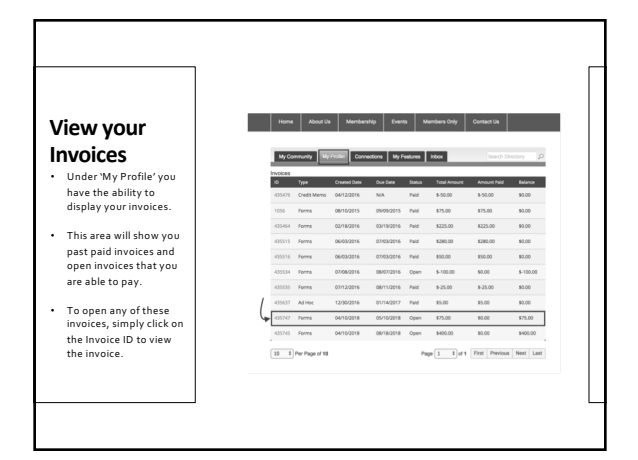

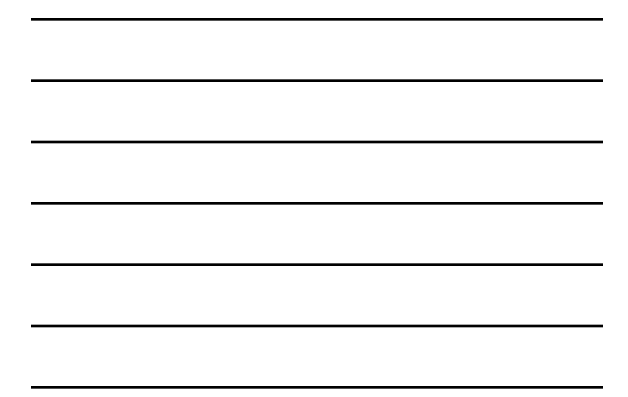

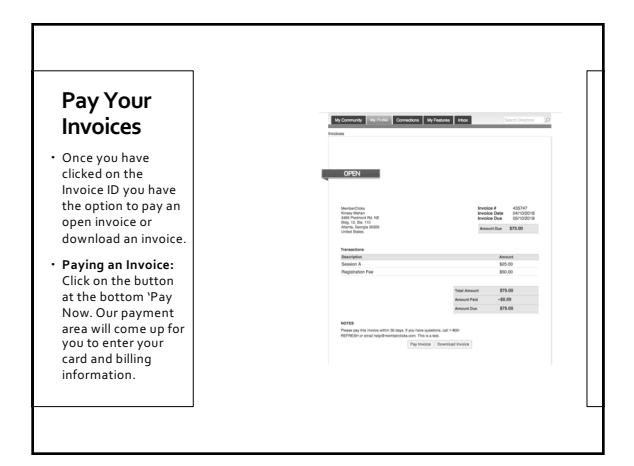

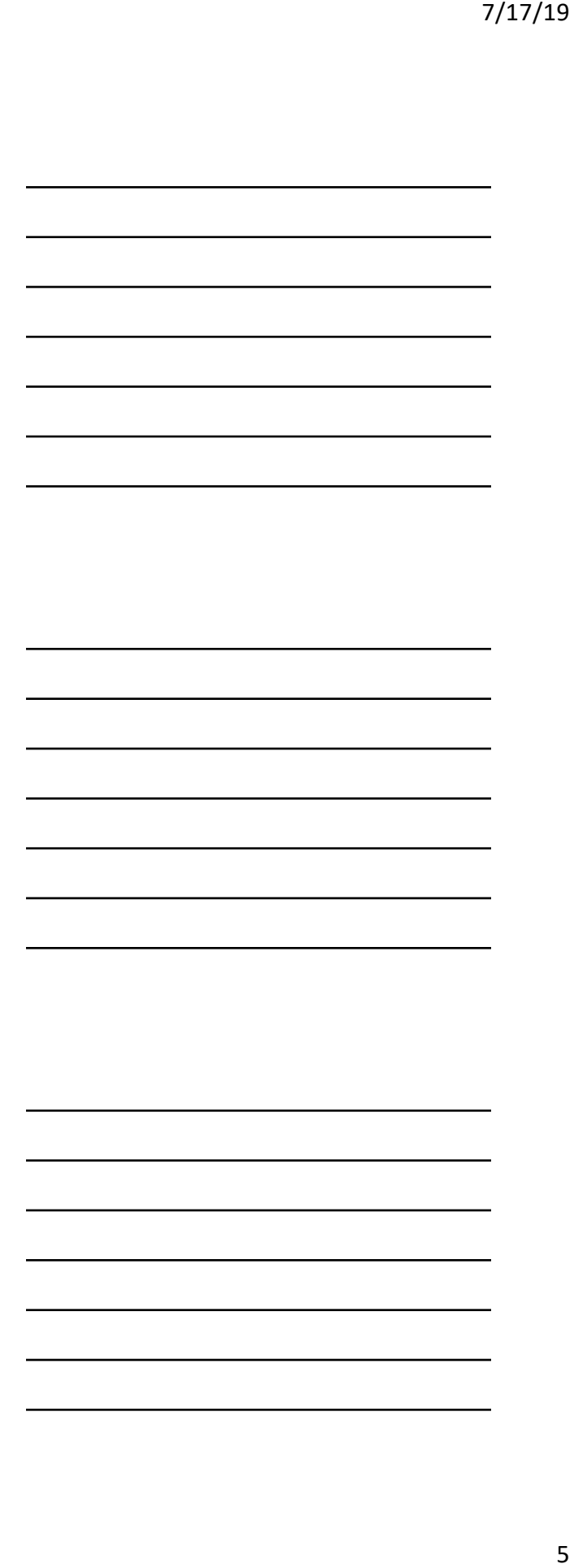

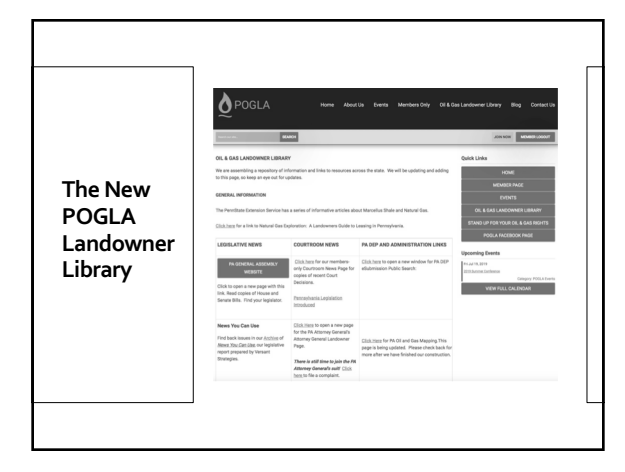

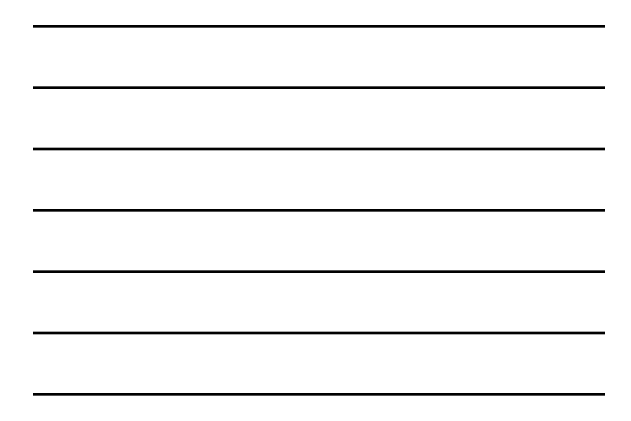

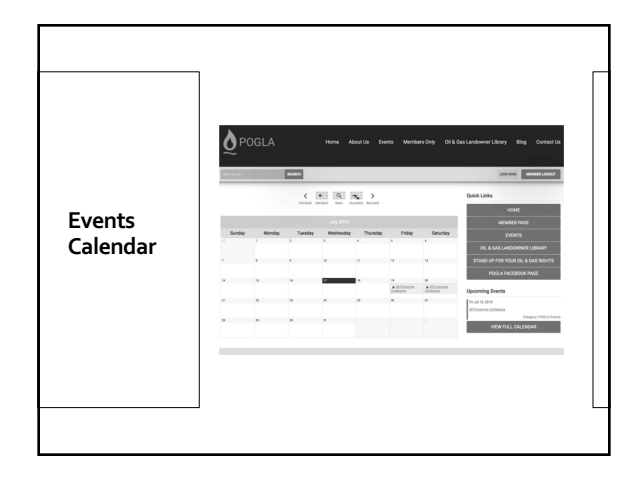

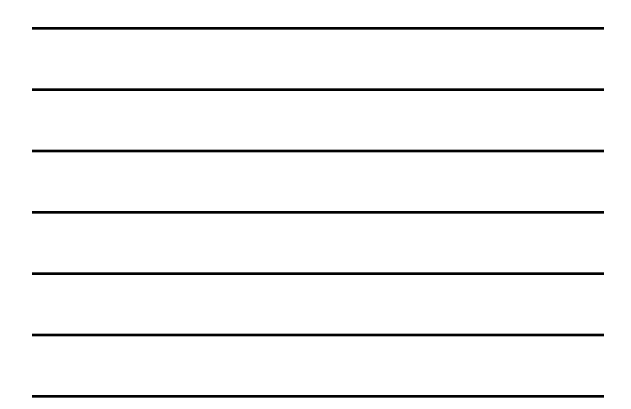

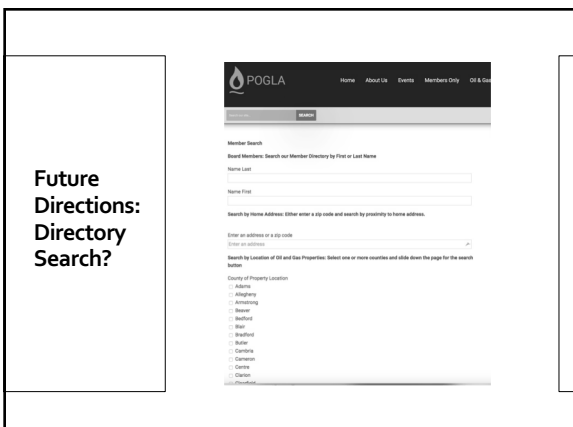

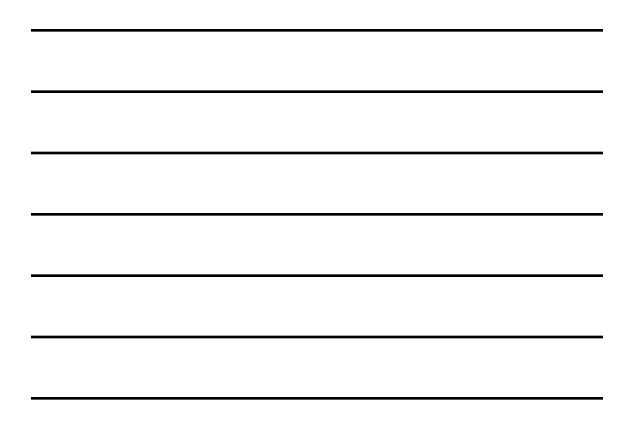

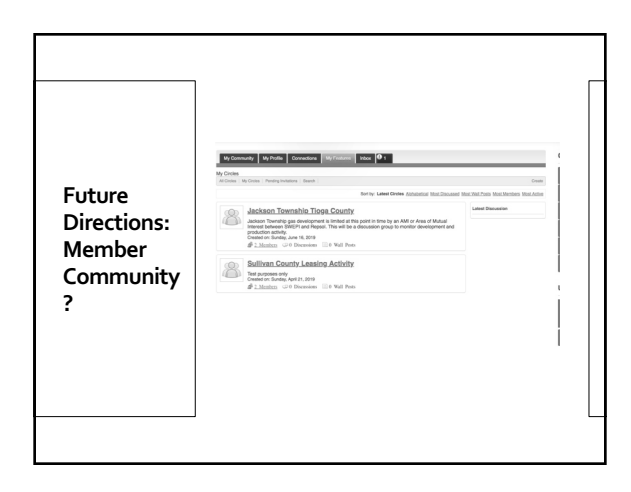